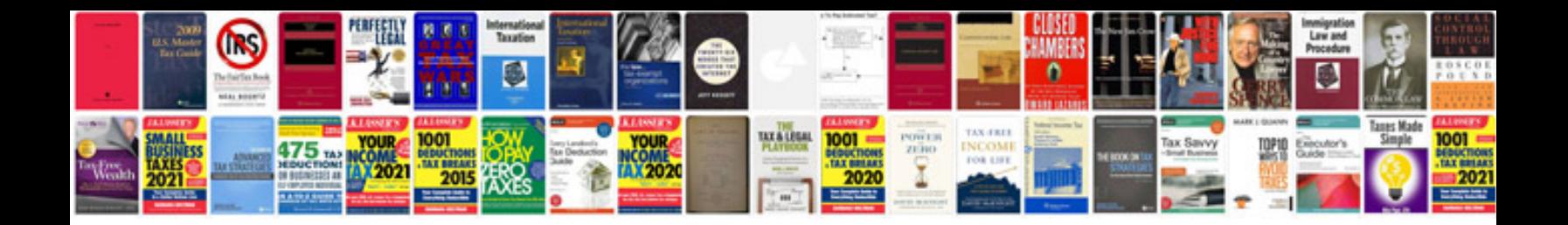

**Create excel spreadsheet from word document**

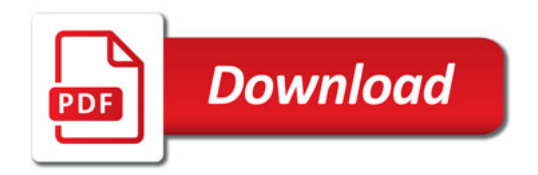

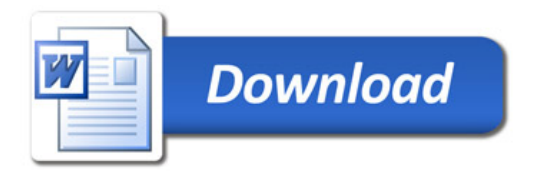